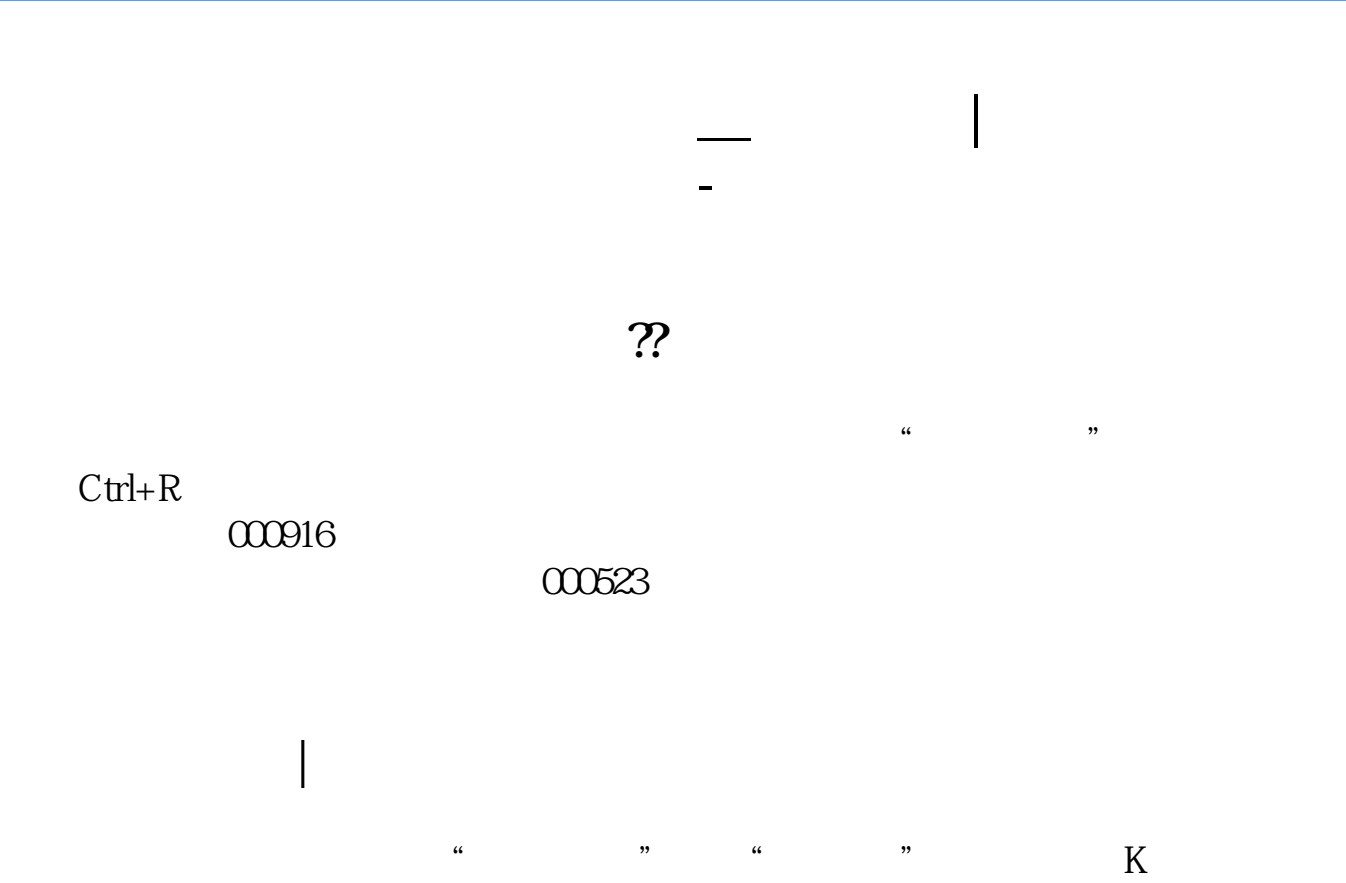

 $\mu$  and  $\mu$ 

价现象,而我们把现价涨回到原价的过程称为填权.

F10.

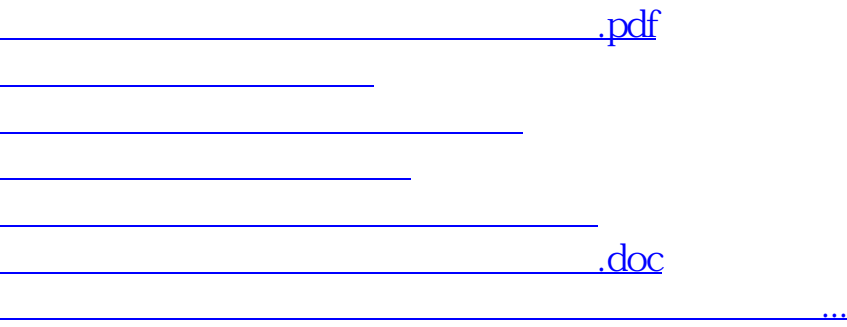

<https://www.gupiaozhishiba.com/chapter/64602617.html>